# **QUESTIONNAIRES DE SATISFACTION PATIENT**

## **BILAN 2012**

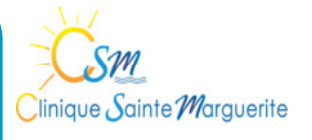

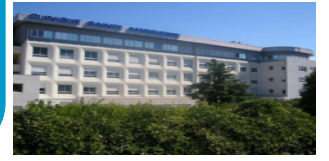

Dans le cadre de la Certification de l'établissement par la Haute Autorité de Santé. l'étude de la satisfaction des usagers et le dispositif qui vise leur écoute sont des éléments essentiels de tout système de management de la qualité.

L'analyse de la satisfaction des patients par l'intermédiaire des questionnaires de satisfaction permet d'évaluer la perception des patients en termes de gain de santé et de satisfaction attendue quant à la qualité et la sécurité des soins.

#### **Services d'hospitalisation**

Taux de retour des questionnaires : 37%

- 59% des patients sont des femmes
- 51% des patients sont à la retraite
- 28% ont choisi la clinique Sainte-Marguerite sur les conseils de leur médecin généraliste
- 26% ont choisi la clinique Sainte-Marquerite pour l'un de ses médecins
- 87% des interventions ont été programmées
- 76% des admissions s'effectuent l'aprèsmidi
- 94% des patients ont recu un livret d'accueil

## **Chirurgie ambulatoire**

Taux de retour des questionnaires : 71%

- \* 52% des patients sont des femmes
- \* 46% des patients sont à la retraite
- \* 42% ont choisi la clinique Sainte-Marquerite sur les conseils d'un spécialiste
- \* 29% ont choisi la clinique Sainte-Marguerite pour l'un de ses médecins
- \* 70% des admissions s'effectuent le matin
- \* 96% des patients ont reçu un livret d'accueil

## **Taux de satisfaction des patients**

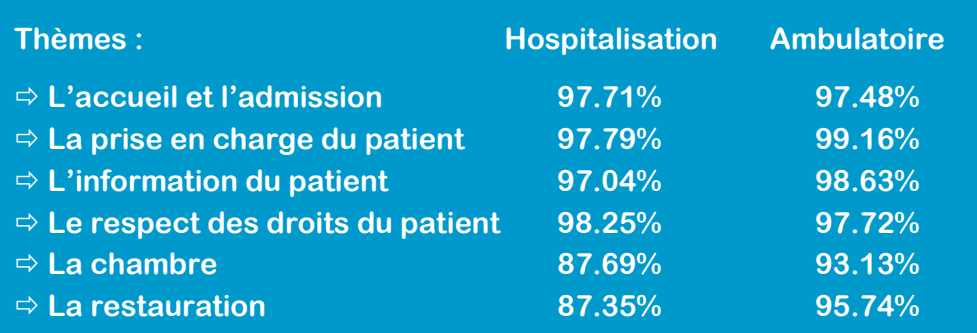

A la question « Quelle est votre appréciation générale concernant votre séjour ? » 98.80% des patients s'estiment satisfaits (dont 64% de très satisfaits)